# **History of WebGPU in Deno**

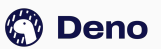

@crowlKats

# **Hello! I'm Leo kettmeir**

Software Engineer at Deno Implementing Web APIs and documentation experience

You can find me **@crowlKats**

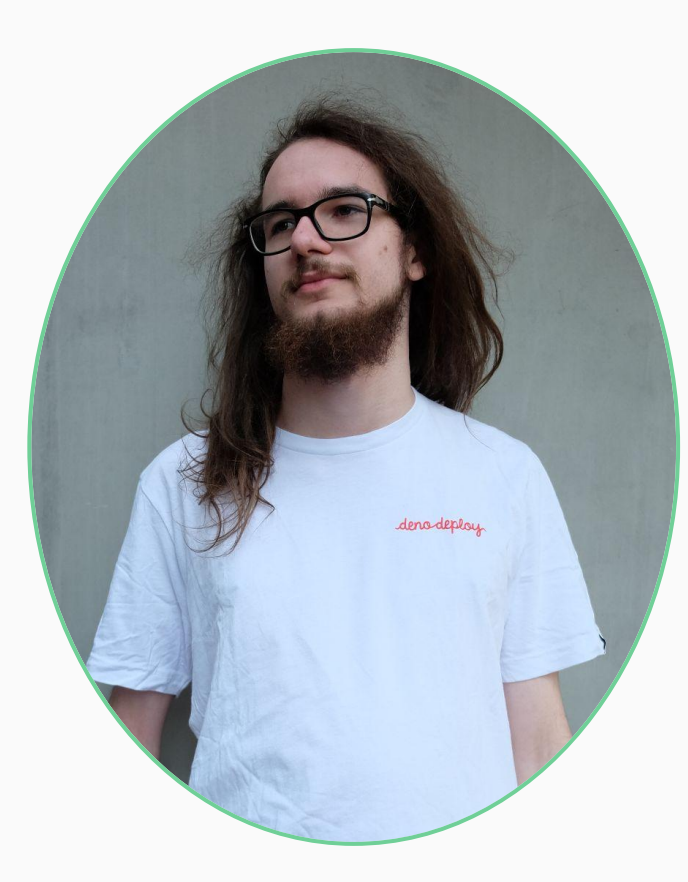

# **What are WebGPU and wgpu**

- Low-level successor to WebGL
- Originally proposed in 2017

- wgpu is Mozilla's implementation
- Originally an idea by Dzmitry Malyshau (kvark), unrelated to WebGPU
- Multiple iterations

### **Deno internal structure**

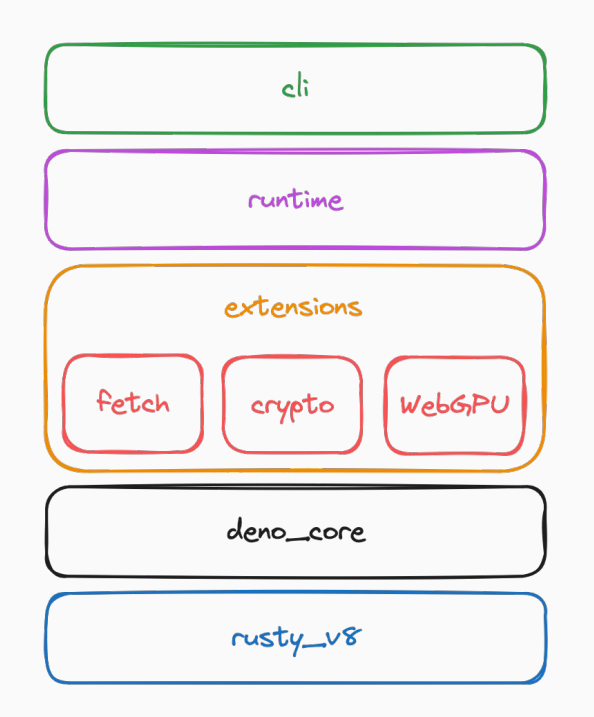

# **How it all started**

- Started in October 2020
- Landed in March 2021
- Thanks to Luca Casonato for helping out & cleaning up the more spec specific aspects
- Thanks to kvark for answering my questions

# **Involvement with wgpu**

- Shallow cloned codebase across deno and wgpu repositories
- CTS Runner
- Involved with the qfx-rs administration

# The problem

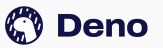

@crowlKats

#### **Two main causes**

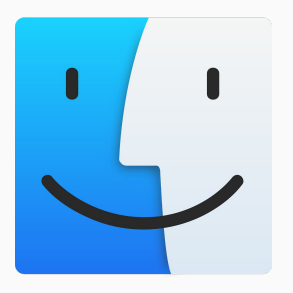

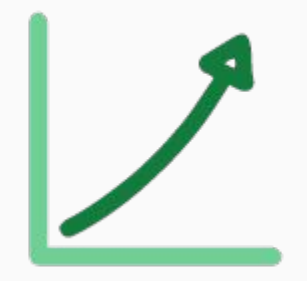

MacOS static frameworks cause increased startup time Snapshot size increase

**MacOS static frameworks cause increased startup time**

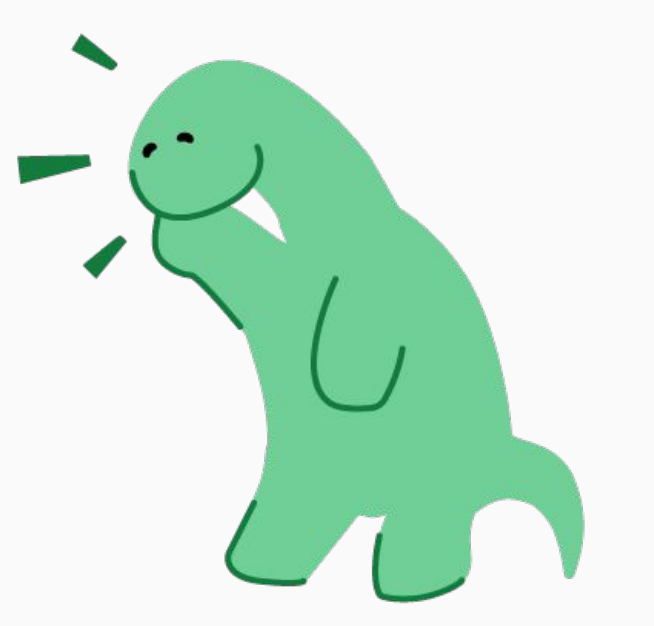

**Making these frameworks weak gave us a decent startup time** 

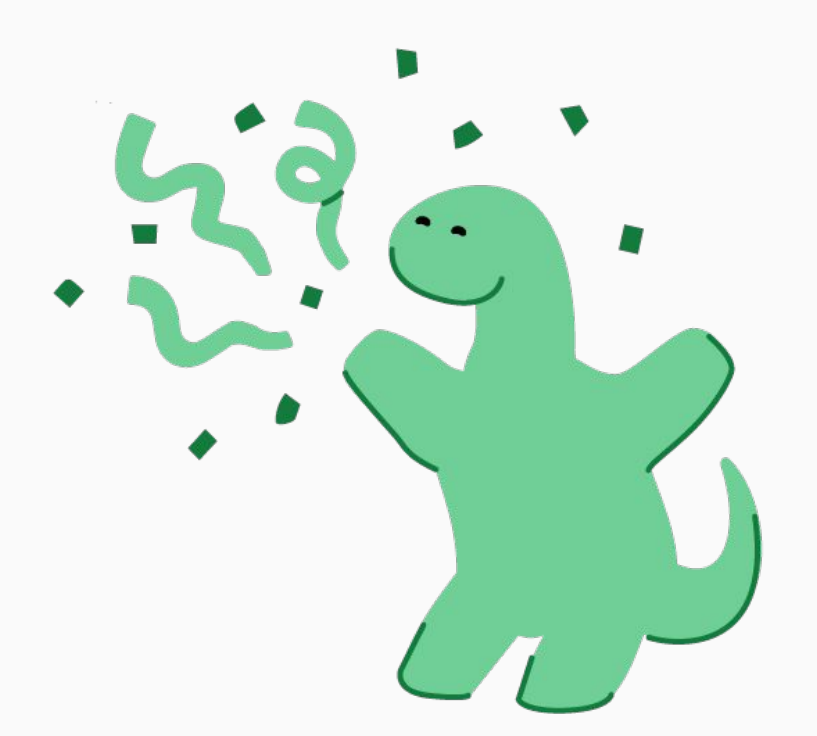

# **Snapshot size** increase

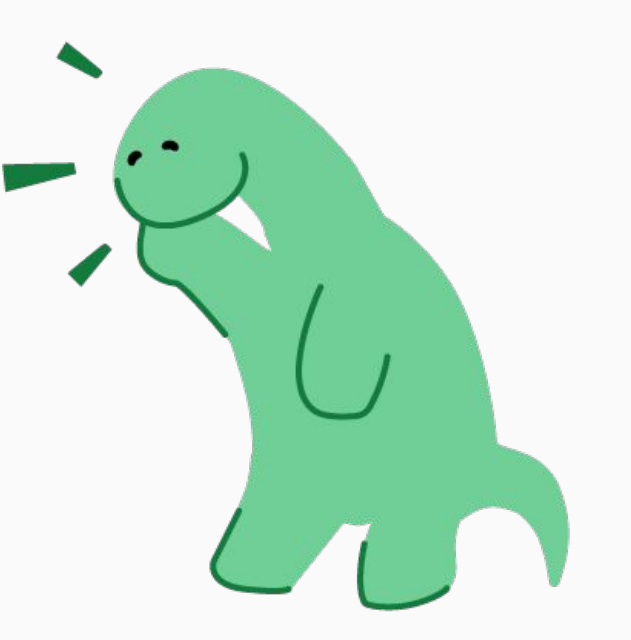

# **Use lazy loadable ES Modules**

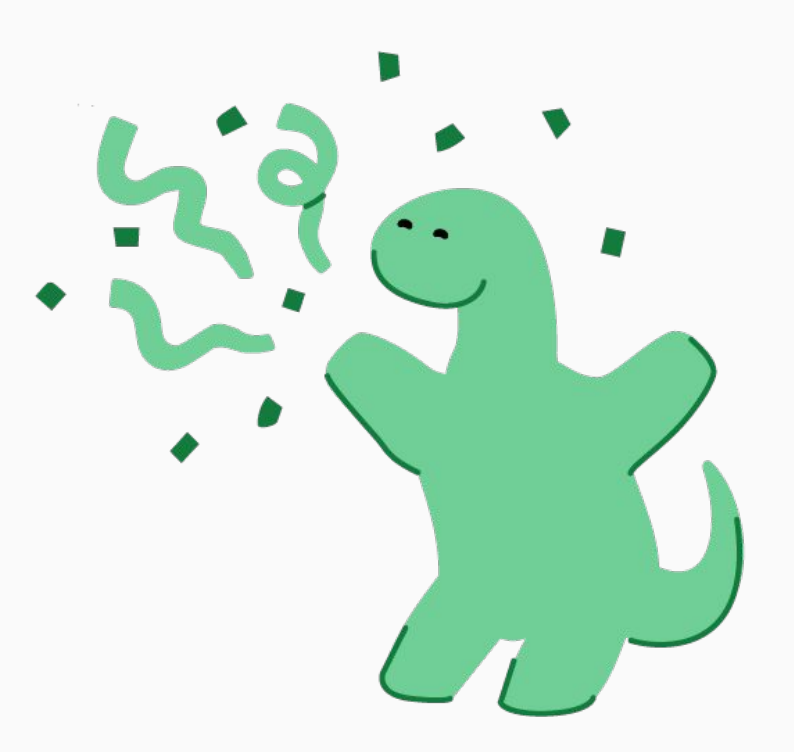

## **What's next**

- **•** Improve weak linking frameworks
- Enable WebGPU CTS
- **•** Implement OffscreenCanvas
- Use Vello for CanvasRenderingContext2D

# **Thank you for listening**

#### **Do you have any questions?**

deno.com @crowlKats leo@deno.com

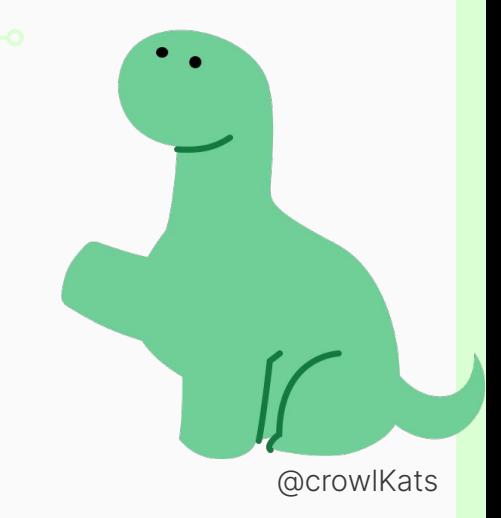

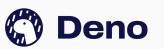